# **Wetterstation**

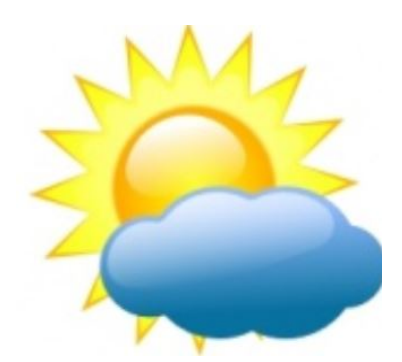

## Modell PRIG im Eigenbau

Der Schwerpunkt der letzten Workshop-Reihe lag auf den neuen digitalen Betriebsarten mit dem Programm WSJT-X, im Speziellen FT8.

Für dieses Jahr möchten wir ein eigenes, praktisches Projekt realisieren – eine **Wetterstation**, die in dieser Art neu und exklusiv ist. Der Workshop-Teilnehmer erhält dadurch ein vertieftes Verständnis in Systemtechnik, Ein-/Ausgabeprozesse, Benutzer-Interface und dessen Programmierung. Zu diesem Zweck hat der Verfasser dieses Beitrages ein Basismodell vorbereitet, das nach Bedarf weiter ausgebaut werden kann. Möglich ist das Anschalten weiterer Sensoren oder ein Ausbau in Richtung Home-Automation zur Steuerung von Haushaltgeräten.

Im Speziellen lernt der Workshop-Teilnehmer den Umgang mit:

- Hardware (Raspberry Pi, GPIO, I2C-Bus, Sensoren)
- Betriebssystem 'Stretch' auf Basis Linux Debian
- Entwicklungssystem Geany (vorinstallierter Programm-Editor)
- Systementwurf und Integration bestehender Scripts
- Grafisches Interface Tkinter (GUI)
- Programmierung mit Python auf Geany
- Fernbedienung mit Tablet und Smartphone

Die Basisversion der Wetterstation ist betriebsbereit und kann schon vor dem Workshop nachgebaut werden.

Bild: Gas-Sensor für frische Luft auf Breadboard gesteckt

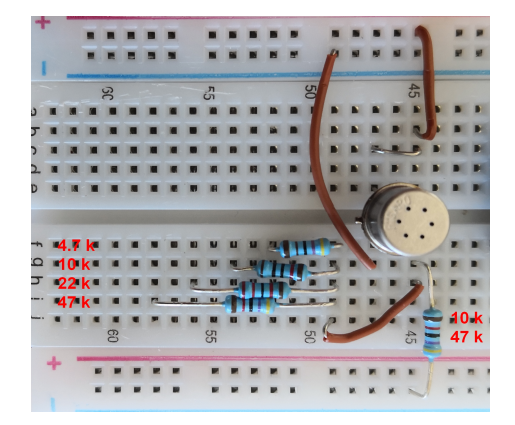

Der folgende Beitrag beschreibt das Projekt in Kürze.

### **Kurzbeschreibung der Wetterstation**

(Basismodell, Stand 9.6.2019)

Zentrales Element der Wetterstation ist das 'Panel'. Alle Interaktionen zwischen dem Benutzer und dem System erfolgen über dieses virtuelle Display. Dies kann ein persönliches Tablet oder ein Smartphone sein, aber auch ein physischer (TouchScreen-) Monitor an der Station.

#### Es zeigt **aktuellen Wetterdaten** an:

- Temperatur und Luftfeuchtigkeit im Aussenbereich
- Temperatur und Luftfeuchtigkeit in der Wohnung
- Temperatur an der Station selber
- Luftdruck QFF in hPa, normalisiert auf Normal-Null (auf Meereshöhe bezogen) zwecks internationaler Vergleichbarkeit. QFF wird von der Wetterstation aus dem gemessenen Wert QFE berechnet
- Absoluter Luftdruck QFE in hPa, effektiv vom Sensor BMP280 (Bosch) gemessen
- Frischluft, abgeleitet von einem Gas-Sensor

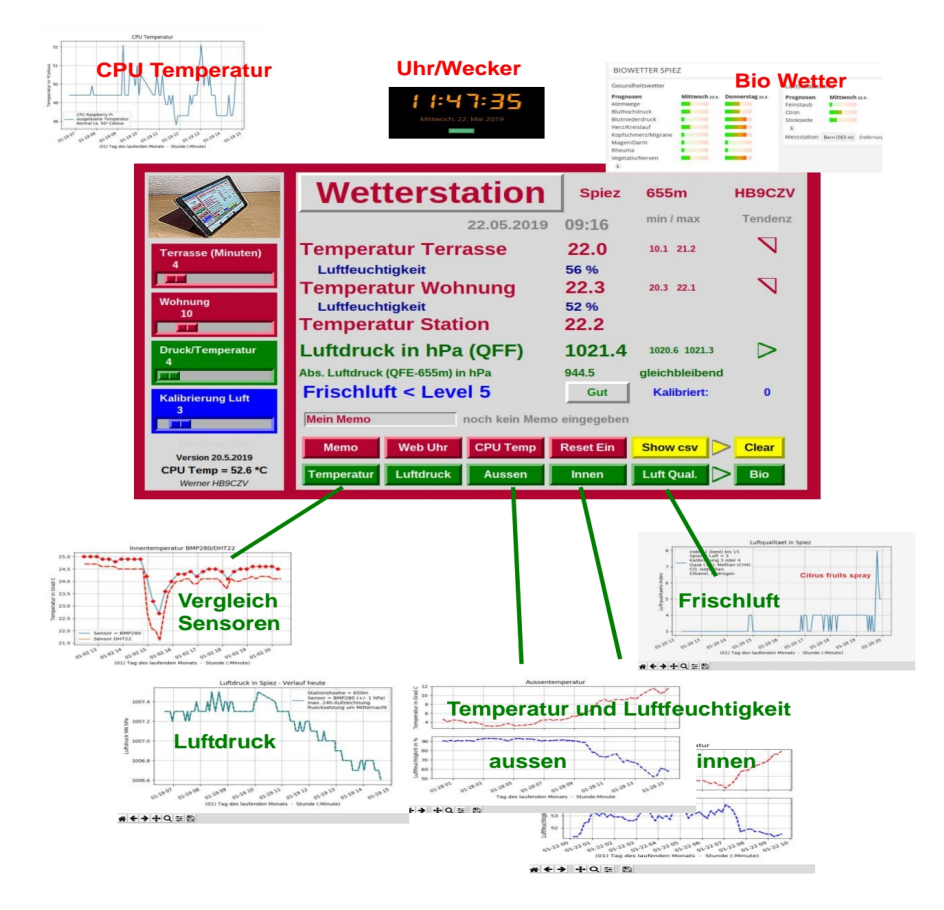

Weitere Anzeigen sind:

- Datum und Uhrzeit
- Temperatur-Minima und -Maxima seit Mitternacht
- 'Tendenz' mittels einer einfachen Grafik (candas)
- Aktuelle Temperatur des Rechners im 'Controlpanel' links unten. Sie beträgt im Normalbetrieb bei rund 1% Auslastung des Pi rund 50 °C.

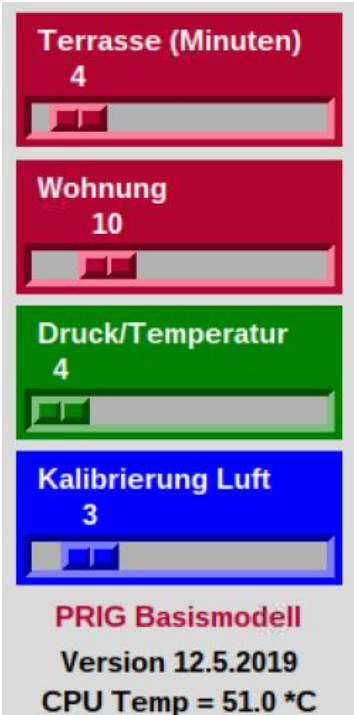

Auf dem Steuerbereich links sind 4 Schieberegler sichtbar zur individuellen Steuerung des Abfrage-Intervalls der verschiedenen Sensoren.

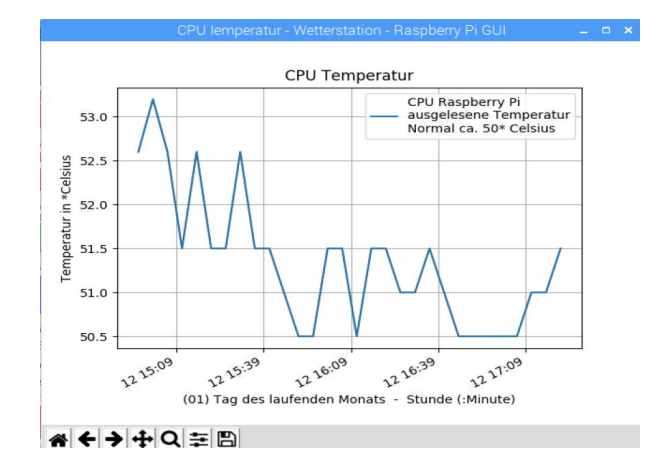

Unten ist die aktuelle CPU-Temperatur angegeben. Sie kann auch als Histogramm abgerufen werden.

Option 1: **WLAN** und/oder **Display** Die Wetterstation kann ohne WLAN betrieben werden. In diesem Fall muss allerdings ein Monitor angeschlossen werden. Infrage kommen beispielsweise ein 10''-Monitor via HDMI-Anschluss oder der beliebte original TouchScreen des Pi's (ca. Fr. 75.--).

Ich verwende zurzeit keinen Display und programmiere den Pi über meinen PC (VNC).

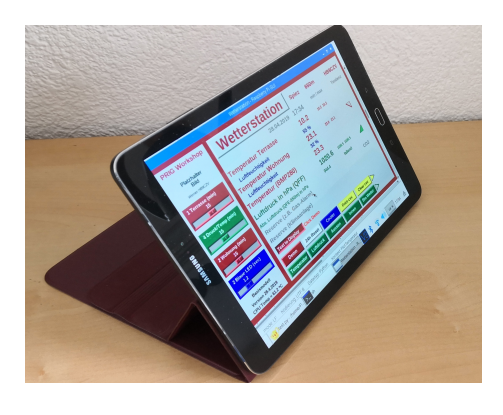

Die Bedienung erfolgt lokal mit einem Tablett via WLAN und 'remote' mit Tablett oder Smartphone über das Internet.

#### Option 2 **Lautsprecher**

Der Lautsprecher dient zur Alarmierung beim Auftreten gefährlicher Gase. Er kann aber auch zum Abspielen von Hintergrundmusik eingesetzt werden (SwissPop).

#### Option 3: **Kamera**

Ohne weiteren Aufwand kann am Basismodell eine **USB-Kamera** angeschlossen werden, die mit dem Programm 'GUVCView' fernbedient werden kann. Allerdings steigt dabei die Auslastung des Pi's und damit seine Temperatur erheblich.

Besser ist es, ein a**ltes Smartphone als IP-Kamera** zu verwenden (evtl. mit

defektem Akku). Das Ladegerät des Smartphones bleibt dabei immer angeschlossen und schont so den Strombedarf des Pi und dessen CPU-Auslastung. Die Bildübertragung erfolgt über das WLAN mit der 'IP Webcam' . Diese App weist viele nützliche Funktionen auf, so u.a. ferngesteuertes Zoom, Video-

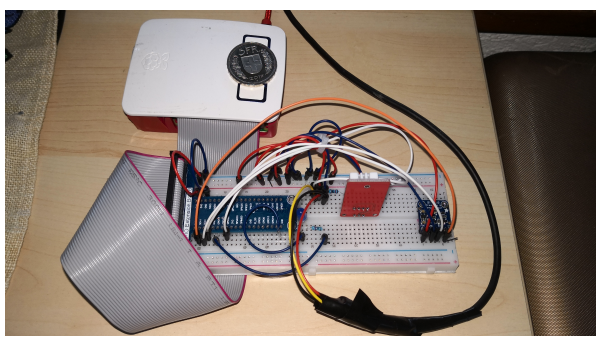

Aufzeichnung, Bewegungsmelder, Audioübertragung, etc.

Das Bild zeigt meinen Brettaufbau der Basisstation von meinem alten Samsung Galaxy S6 aus übertragen, dessen Sperrdiode leck ist und den Akku auch in ausgeschalteten Zustand um 3% pro Stunde entlädt.

Natürlich kann mittels Tasten auch das Internet abgefragt werden, zum Beispiel das 'Biowetter'.

Im Basismodell kann der Speicher mit den Sensordaten in Tabellenform angezeigt und nach Bedarf manuell gelöscht werden.

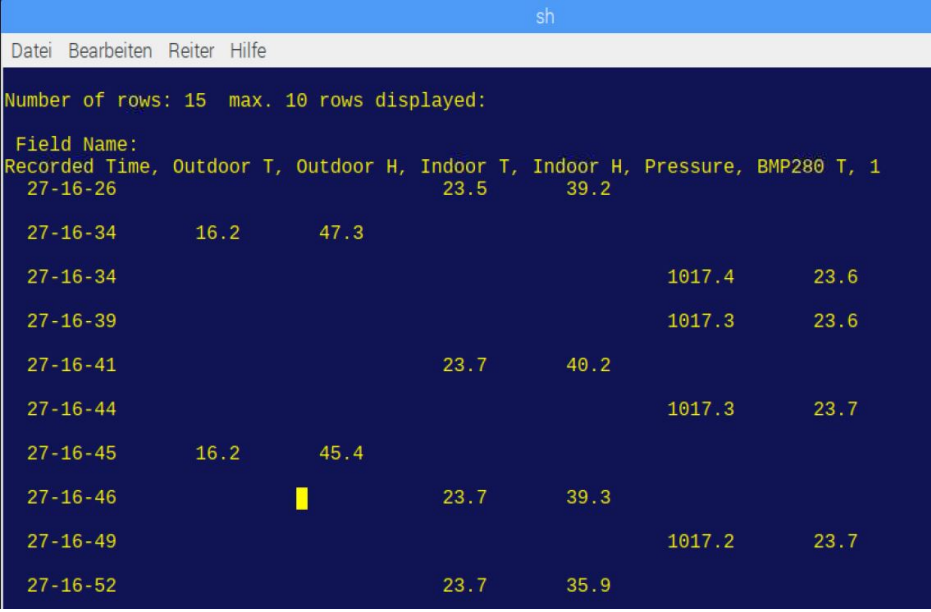

Als Speicher werden sog. 'csv-Files' verwendet (**c**omma **s**eparated **v**alues), wie sie auch bei der Tabellenkalkulation benutzt werden. Die Wetterdaten werden dabei (fast unbeschränkt) zeilenweise gespeichert:

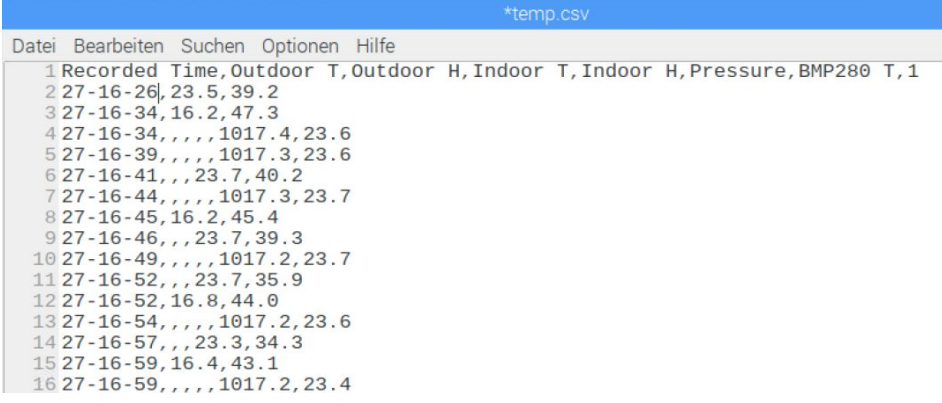

Dabei schreibt jedes Teilprogramm (Thread) Zeit und die entsprechenden Sensordaten in diesen Speicher. Das Hauptprogramm (Mainloop) kann dann diese Daten in grafischer Form anzeigen.

Der Aufruf erfolgt durch Betätigung der grünen Tasten:

- Temperatur an der Station (Sensor BMP280)
- Luftdruck (Sensor BMP280)
- Wetterdaten 'aussen' (Temperatur/Luftfeuchtigkeit kombiniert )
- Temperatur/Luftfeuchtigkeit Wohnung (z. Bsp. Schlafzimmer)
- Luftqualität in der Wohnung

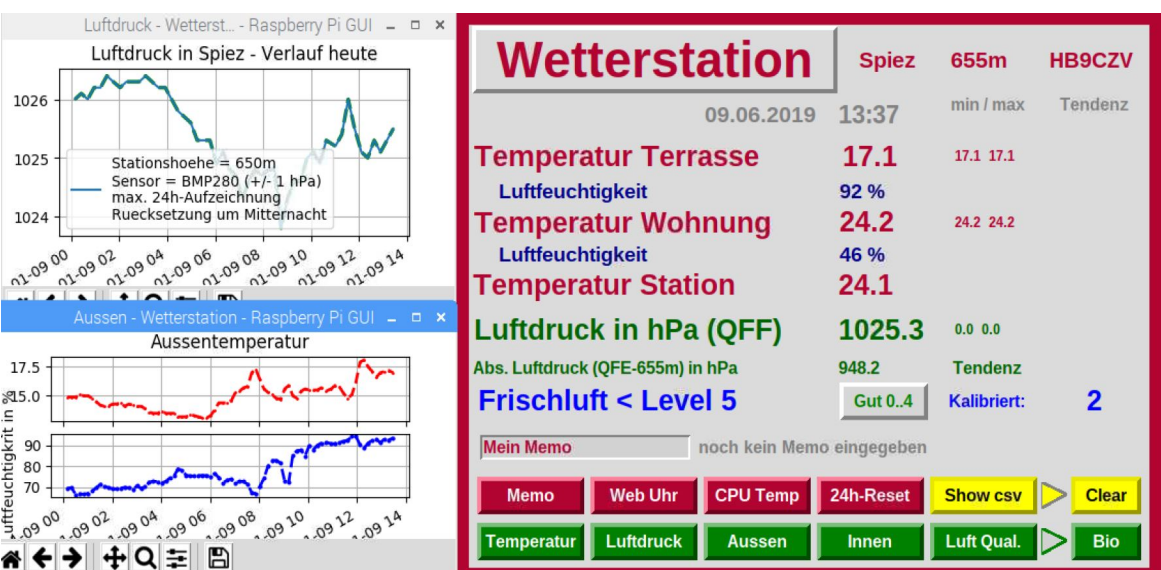

Die Diagramme können modifiziert und gespeichert werden (Taste 'Reset EIN)

Etwas Spezielles ist der integrierte **Frischluft-Monitor**, der die Umgebungsluft auf schlechte oder sogar schädlichen Gase untersucht.

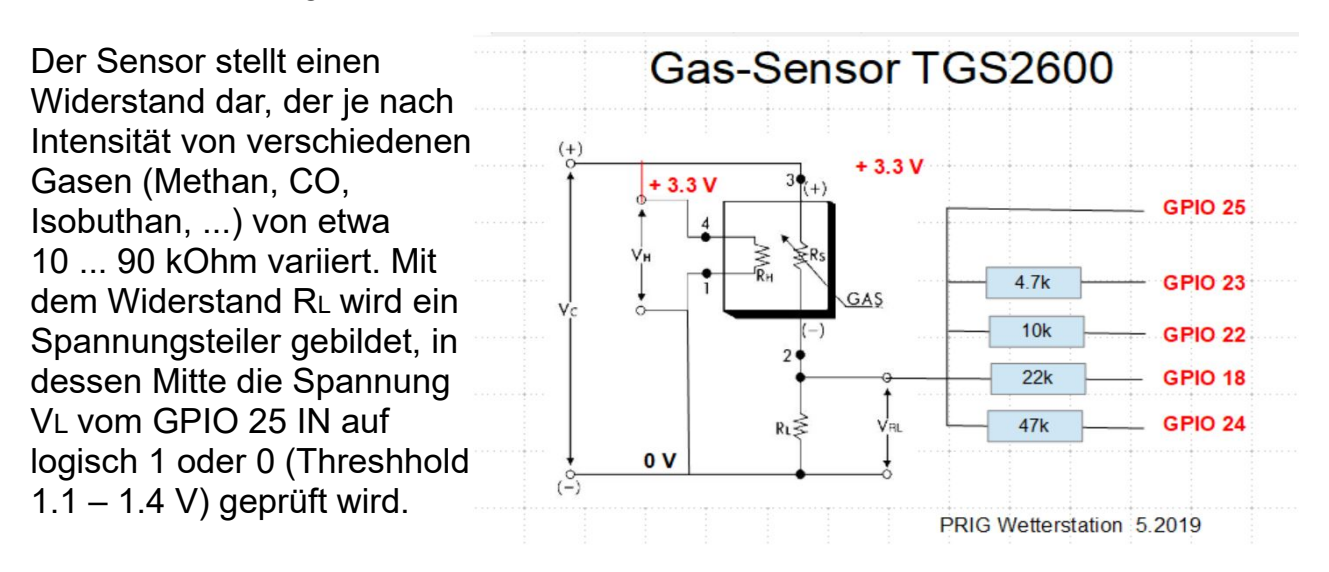

RL und damit die Spannung VL wird nun durch Parallelschaltung von 4 Widerständen verkleinert, indem diese durch die GPIO-Ausgänge in wechselnder Kombination auf LOW geschaltet werden. Damit ist ein einfacher Analog/Digital-Wandler in 16 Stufen realisiert.

Und er funktioniert sehr gut.

Die folgende Abbildung zeigt die Frischluft über den Zeitraum von 8 Stunden. Die Kalibrierung erfolgte meist auf Level 3 (offenes Fenster). Ein kurzer Stoss eines Duftsprays mit Isobutan-Treibgas lässt den Monitor sofort auf Level 8 ansteigen. Links zeigt das Realtime-Protokoll die Kalibrierung zu 4 in Dezimal- und Hexadezimal-Ziffern an.

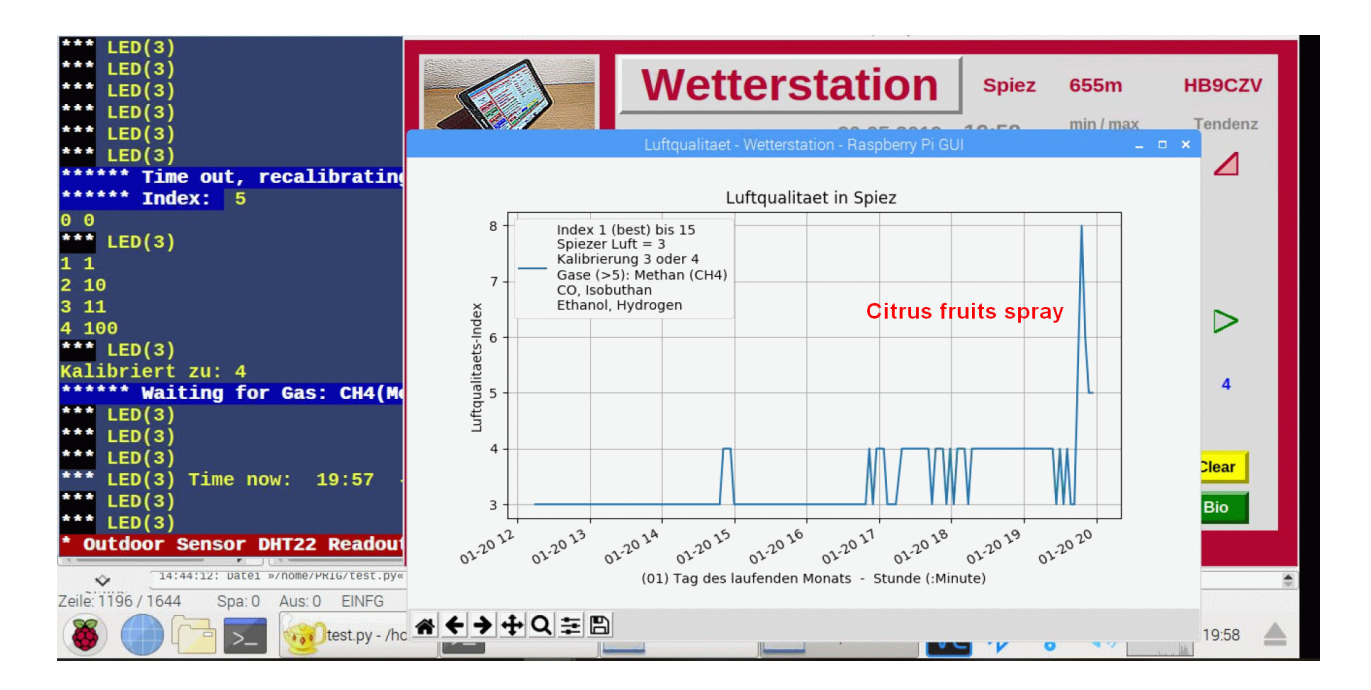

Beim vorliegenden Basismodell können die Datenspeicher jeweils um Mitternacht automatisch gelöscht werden (Taste 'Reset EIN').

#### **Minimale Hardwareausrüstung** für das Basismodell:

- 1 Raspberry Pi, microSD-Karte (32 GB) ca. Fr. 50.--
- 1 Sensor BMP280 ca. Fr. 10.-- (Conrad/pi-shop.ch)
- 2 Sensoren DHT22 ca. Fr. 6.-- (Wish)
- 1 Sensor Figaro TGS 2600 ca. Fr. 13.-- (Conrad)
- 40 Stück Jumper (male/female, male/male) ca. Fr. 10.-- (Wish) Breadboard, PS und Jumpers ca. Fr. 2.-- (Wish)

Abbildung:

Sensor BMP280 von Bosch zur Druck- und Temperaturmessung. Anschluss an den I2C-Bus mittels 3 Drähte.

Ein Vergleich mit verschiedenen MeteoSchweiz Wetterstationen am gleichen Ort (Thun) und auf gleicher Höhe über Meer (Fribourg) zeigt eine Genauigkeit von +/- 1 hPa, was der Toleranz des Sensors entspricht.

Die **Script** der Wetterstation kann von der PRIG-Website heruntergeladen werden. Es ist vorgesehen, die individuellen Anpassungen am Workshop vorzunehmen

Wer die PRIG Wetterstation nachbauen und für seine Bedürfnisse anpassen möchte, sollte das oben aufgeführte Material in den kommenden 2 Monaten beschaffen.

Selbstverständlich sind auch Workshop-Teilnehmer willkommen, die selber keine Wetterstation bauen wollen, aber einen tieferen Einblick in die Digitaltechnik gewinnen möchten.

Weitergehende Informationen findest Du auf der PRIG Website: <http://www.prig.ch/workshops/2019-2020/index.htm>

Werner Büchli HB9CZV

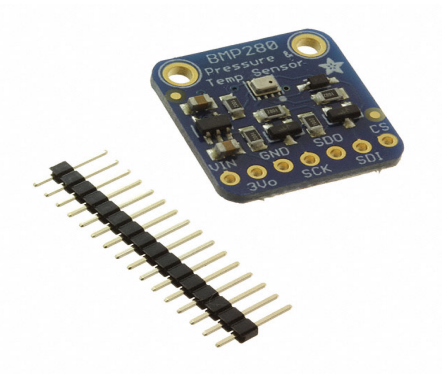